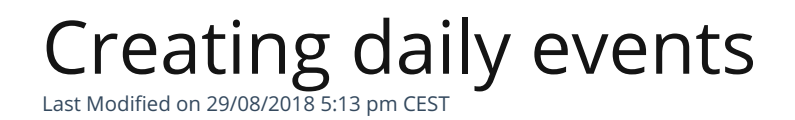

Creating events in your calendar for each day is essential for Julie to know

your availability changes.